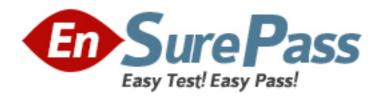

# **Oracle**

Exam 1z0-062

**Oracle Database 12c: Installation and Administration** 

Version: 8.0

[ Total Questions: 245 ]

#### **Question No: 1**

Which three statements are true aboutAutomatic Workload Repository (AWR)?

- **A.** All AWR tables belong to the SYSTEM schema.
- **B.** The AWR data is stored in memory and in the database.
- **C.** The snapshots collected by AWR are used by the self-tuning components in the database
- **D.** AWR computes timemodel statistics based on time usage for activities, which are displayed in the v\$SYS time model and V\$SESS\_TIME\_MODEL views.
- **E.** AWR contains system wide tracing and logging information.

# Answer: B,C,E

Explanation:

- \* A fundamental aspect of the workload repository is that it collects and persists database performance data in a manner that enables historical performance analysis.

  The mechanism for this is the AWR snapshot. On a periodic basis, AWR takes a "snapshot" of the current statistic values stored in the database instance's memory and persists them to its tables residing in the SYSAUX tablespace.
- \* AWR is primarily designed to provide input to higherlevel components such as automatic tuning algorithms and advisors, but can also provide a wealth ofinformation for the manual tuning process.

#### **Question No: 2**

You want to create a database with a block size other than the default 8 kilobytes (KB) by using the Database ConfigurationAssistant (DBCA).

Which option should you use?

- A. Automatic Storage Management (ASM) for storage of data files
- **B.** a file system for storage of data files

- C. a Data Warehouse database template
- **D.** a custom database template

**Answer: D** 

### **Question No: 3**

Which statement is true about OracleNet Listener?

- **A.** It acts as the listening endpoint for the Oracle database instance for all local and non-local user connections.
- **B.** A single listener can service only one database instance and multiple remote client connections.
- **C.** Service registration with the listener is performed by the process monitor (LREG) process of each database instance.
- **D.** The listener ora configuration file must be configured with one or more listening protocol addresses to allow remote users to connect to a database instance.
- **E.** The listener.ora configuration file must be located in the ORACLE\_HOME/network/admin directly.

**Answer: C** 

#### **Question No: 4**

In your multitenant container database (CDB) with two pluggable database (PDBs). You want to create a new PDB by using SQL Developer.

Whichstatement is true?

- **A.** The CDB must be open.
- **B.** The CDB must be in the mount stage.
- **C.** The CDB must be in the nomount stage.
- **D.** Alt existing PDBs must be closed.

**Answer: A** 

# **Explanation:**

<sup>\*</sup> Creating a PDB

Rather than constructing the data dictionary tablesthat define an empty PDB from scratch, and then populating its Obj\$ and Dependency\$ tables, the empty PDB is created when the CDB is created. (Here, we use empty to mean containing no customer-created artifacts.) It is referred to as the seed PDB and hasthe name PDB\$Seed. Every CDB non-negotiably contains a seed PDB; it is non-negotiably always open in read-only mode. This has no conceptual significance; rather, it is just an optimization device. The create PDB operation is implemented as a special case of the clone PDB operation. The size of the seed PDB is only about 1 gigabyte and it takes only a few seconds on a typical machine to copy it.

### **Question No: 5**

Which statement is true about unified auditing?

- **A.** The unified audit trail, by default, resides in a read-only table in the AUDSYS schema in the SYSAUX tablespace.
- **B.** Only the CREATE, ALTER, and DROP statements are audited for all users, including SYS.
- **C.** Unified auditing is enabled only if the AUDIT\_TRAIL parameter is set to NONE.
- **D.** The unified audit trail contains audit records only from unifiedaudit policies and AUDIT settings.

#### **Answer: A**

#### **Explanation:**

References: https://docs.oracle.com/database/121/DBSEG/audit admin.htm#DBSEG370

#### **Question No: 6**

The HR user updates the salary of one of the employees in the non-partitioned EMPLOYEES table, but does not commit the transaction.

Which two types of lock exist in this situation?

- A. exclusive lock on the EMPLOYEES table
- B. null lock on the row being updated
- C. null lock on the EMPLOYEES table
- **D.** row level lock on the row being updated
- E. shared lock on the EMPLOYEES table

Answer: D,E

# **Question No:7**

Which two resources might be prioritized between competing pluggable databases when creating a multitenant container database plan (CDBplan) using Oracle Database Resource Manager?

- A. Maximum Undo per consumer group
- B. Maximum Idle time
- C. Parallel server limit
- D. CPU
- E. Exadata I/O
- F. Local file system I/O

Answer: C,D

#### **Question No:8**

Which three features work together, to allow a SQL statement to have different cursors for the same statement based on different selectivity ranges?

- A. Bind Variable Peeking
- B. SQL Plan Baselines
- C. Adaptive Cursor Sharing
- **D.** Bind variable used in a SQL statement
- E. Literals in a SQL statement

Answer: A,C,E

**Explanation:** 

\* In bind variablepeeking (also known as bind peeking), the optimizer looks at the value in a bind variable when the database performs a hard parse of a statement.

When a query uses literals, the optimizer can use the literal values to find the best plan. However, when a query uses bind variables, the optimizer must select the best plan without the presence of literals in the SQL text. This task can be extremely difficult. By peeking at bind values the optimizer can determine the selectivity of a WHERE clause condition as if literals had been used, thereby improving the plan.

C: Oracle 11g/12g uses Adaptive Cursor Sharing to solve this problem by allowing the server to compare the effectiveness of execution plans between executions with different bind variable values. If itnotices suboptimal plans, it allows certain bind variable values, or ranges of values, to use alternate execution plans for the same statement. This functionality requires no additional configuration.

#### **Question No:9**

Your database supports a Decision Support System (DSS) workload that involves the execution of complex queries. Currently, thedatabase is running with peak workload. You want to analyze some of the most resource-intensive statements cached in the library cache.

What must you run to receive recommendations on the efficient use of indexes and materialized views to improve query performance?

- **A.** Automatic Database Diagnostic Monitor (ADDM)
- **B.** SQL Tuning Advisor
- C. SQL Access Advisor
- D. SQL Performance Analyzer
- E. Automatic Workload Repository (AWR) report

# **Answer: C**

#### **Explanation:**

References:https://docs.oracle.com/cd/B28359\_01/server.111/b28314/tdpdw\_perform.htm #TDPDW00813

**Question No: 10** 

You install a non-RAC Oracle Database. During Installation, the Oracle Universal Installer (OUI) prompts you to enter the path of the Inventorydirectory and also to specify an

operating system group name.

Which statement is true?

A. The ORACLE\_BASE base parameter is not set.

**B.** The installation is being performed by the root user.

**C.** The operating system group that is specified should have theroot user as its member.

**D.** The operating system group that is specified must have permission to write to the

inventory directory.

**Answer: D** 

**Explanation:** 

Note:

Providing a UNIX Group Name

If you are installing a product on a UNIX system, the Installerwill also prompt you to provide the name of the group which should own the base directory.

You must choose a UNIX group name which will have permissions to update, install, and deinstall Oracle software. Members of this group must have write permissions to the base directory chosen.

Only users who belong to this group are able to install or deinstall software on this machine.

**Question No: 11** 

In your database, USERS is the default permanent tablespace.

Examine the commands and their outcome:

```
SQL> CREATE USER user02 identified by us123 QUOTA 10M ON users;
User created.

SQL> GRANT create session, sysdba TO user02;
Grant succeeded.
```

You plan to execute the commands:

```
SQL> CONN user02/us123 AS SYSDBA
SQL> CREATE TABLE mytab (id number, lname varchar2(20));
```

Which two statements are true?

- **A.** The MYTAB table is created in the SYSTEM tablespace but no rows can be inserted into the table by USER02.
- **B.** The MYTAB table is created in the SYSTEM tablespace and rows can be inserted into the table by USER02.
- **C.** TheMYTAB table is created in the USERS tablespace but no rows can be inserted into the table by USER02.
- **D.** The CREATE TABLE statement generates an error because the SYSDBA privilege does not provide any space quota on the SYSTEM tablespace by default.
- **E.** TheMYTAB table is owned by the SYS user.

Answer: B,E

#### **Question No: 12**

What is the result of executing a TRUNCATE TABLE command on a table that has Flashback Archiving enabled?

- A. It fails with the ORA-665610 Invalid DDL statement on history-tracked message
- **B.** The rows in the table are truncated without being archived.
- **C.** The rows in the table are archived, and then truncated.
- **D.** The rows in both the table and the archive are truncated.

**Answer: B** 

# **Explanation:**

You cannot roll back a TRUNCATE TABLE statement, nor can you use a FLASHBACK TABLE statement to retrieve the contents of a table that has been truncated.

# **Question No: 13**

Which two statements are true about the (PMON) background process in Oracle Database 12c?

- **A.** It records checkpoint information in the control file.
- **B.** It frees unused temporary segments.
- C. It kills sessions that exceed idle time.
- **D.** It registers database services with all local and remote listeners known to the database instance.
- **E.** It frees resources held by abnormally terminated processes.

# Answer: D,E

# **Explanation:**

References: https://docs.oracle.com/database/122/CNCPT/process-architecture.htm#CNCPT9840

# **Question No: 14**

Which set of statements is true about data dictionary views?

- 1. They are stored in the SYSTEM tablespace.
- 2. They are based on virtual tables.
- 3. They are owned by the SYS user.

- 4. They can be queried by a normal user only if the 07\_DICTIONARY\_ACCESSIBILITY parameter is set to TRUE.
- 5. The V\$FIXED\_TABLE view can be queried to list the names of these views.
- 6. They are owned by the SYSTEM user.
- **A.** 2, 5, and 6
- **B.** 1, 2, and 3
- **C.** 1 and 3
- **D.** 2, 3, 4, and 5

# **Answer: C**

# **Explanation:**

References:

https://docs.oracle.com/cd/E11882\_01/server.112/e40540/datadict.htm#CNCPT002

# **Question No: 15**

Which statement is true regarding the startup of a database instance?

- **A.** The instance does not start up normally and requires manual media recovery after a shutdown using the abort option.
- **B.** Uncommitted transactions are rolled back during the startup of the database instance after ashutdown using the immediate option.
- **C.** There is no difference in the underlying mechanics of the startup whether the database is shut down by using the immediate option or the abort option.
- **D.** Media recovery is required when the database is shut down by using either the immediate option or the abort option.
- **E.** Instance recovery is not required if the database instance was shut down by using SHUTDOWN IMMEDIATE.

| Answer: E | Αı | ns | we | r: | Е |
|-----------|----|----|----|----|---|
|-----------|----|----|----|----|---|

# **Explanation:**

References:

Which four operations performed after the Oracle Restart installation are automatically added to the Oracle Restart configuration?

- A. listener configured by using NETCA
- **B.** database service created by using SRVCTL
- C. database created by using a SQL statement
- D. database created by using DBCA
- E. ASM instance created by using ASMCA
- F. database service created by using DBMS\_SERVICE.CREATE\_SERVICE
- **G.** database service created by modifying the SERVICE\_NAMES initializationparameter

Answer: A,B,C,D

**Question No: 17** 

A senior DBA asked you to execute the following command to improve performance:

SQL>ALTER TABLE subscribe log STORAGE (BUFFER\_POOL recycle);

You checked the data in the SUBSCRIBE\_LOG table and found that it is a large table containing one million rows.

What could be a reason for this recommendation?

- **A.** The keep pool is not configured.
- **B.** Automatic Workarea Management is not configured.
- **C.** Automatic Shared Memory Management is not enabled.
- **D.** The data blocks in the SUBSCRIBE\_LOG table are rarely accessed.
- **E.** All the gueries on the SUBSCRIBE LOG table are rewritten to a materialized view.

**Answer: D** 

#### **Explanation:**

The most of the rows in SUBSCRIBE LOG table are accessed once a week.

What are two benefits of installing Grid Infrastructure software for a stand-alone server before installing and creating an Oracle database?

- **A.** Effectively implements role separation
- **B.** Enables you to take advantage of Oracle Managed Files.
- **C.** Automatically registers the database with Oracle Restart.
- **D.** Helps you to easily upgrade the database from a prior release.
- E. Enables the Installation of Grid Infrastructure files on block or raw devices.

# Answer: A,C

# **Explanation:**

C: To use Oracle ASM or Oracle Restart, you must first install Oracle Grid Infrastructure for a standalone server before you install and create the database. Otherwise, you must manually register the database with Oracle Restart.

# Desupport of Block and Raw Devices

With the release of Oracle Database 11g release 2 (11.2) and Oracle RAC 11g release 2 (11.2), using Database Configuration Assistant or the installer to store Oracle Clusterware or Oracle Database files directly on block or raw devices is not supported.

If you intend to upgrade an existing Oracle RAC database, or an Oracle RACdatabase with Oracle ASM instances, then you can use an existing raw or block device partition, and perform a rolling upgrade of your existing installation. Performing a new installation using block or raw devices is not allowed.

#### **Question No: 19**

You use a recovery catalog for maintaining your database backups.

You execute the following command:

\$rman TARGET / CATALOG rman / cat@catdb

# RMAN > BACKUP VALIDATE DATABASE ARCHIVELOG ALL;

Which two statements are true?

- **A.** Corrupted blocks, if any, are repaired.
- **B.** Checks are performed for physical corruptions.
- **C.** Checks are performed for logical corruptions.
- **D.** Checks are performed to confirm whether all database files exist in correct locations
- **E.** Backup sets containing both data files and archive logs are created.

# Answer: B,D

# **Explanation:**

B (not C): You can validate that all database files and archived redo logs can be backed up by running a command as follows:

RMAN> BACKUP VALIDATE DATABASE ARCHIVELOG ALL;

This form of the command would check for physical corruption. To check for logical corruption,

RMAN>BACKUP VALIDATE CHECK LOGICAL DATABASE ARCHIVELOG ALL;

D: You can use the VALIDATE keyword of the BACKUP command to do the following:

Check datafiles for physical and logical corruption

Confirm that all database files exist and are in the correct locations.

#### Note:

You can use the VALIDATE option of the BACKUP command to verify that database files exist and are in the correct locations (D), and have no physical or logical corruptions that would prevent RMAN from creating backups of them. When performinga BACKUP...VALIDATE, RMAN reads the files to be backed up in their entirety, as it would during a real backup. It does not, however, actually produce any backup sets or image copies (Not A, not E).

You are about to plug a multi-terabytenon-CDB into an existing multitenant container database (CDB).

The characteristics of the non-CDB are as follows:

- Version: Oracle Database 11gRelease 2 (11.2.0.2.0) 64-bit

- Character set: AL32UTF8

- National character set: AL16UTF16

- O/S: Oracle Linux6 64-bit

The characteristics of the CDB are as follows:

- Version: Oracle Database 12c Release 1 64-bit

– Character Set: AL32UTF8

- National character set: AL16UTF16

- O/S: Oracle Linux 6 64-bit

Which technique should you use to minimize down time whileplugging this non-CDB into the CDB?

- A. Transportable database
- B. Transportable tablespace
- C. Data Pump full export/import
- D. The DBMS\_PDB package
- E. RMAN

# **Answer: B**

# **Explanation:**

- \* Overview, example:
- Log into ncdb12c as sys
- Get the database in aconsistent state by shutting it down cleanly.

- Open the database in read only mode
- Run DBMS\_PDB.DESCRIBE to create an XML file describing the database.
- Shut down ncdb12c
- Connect to target CDB (CDB2)
- Check whether non-cdb (NCDB12c) can be plugged into CDB(CDB2)
- Plug-in Non-CDB (NCDB12c) as PDB(NCDB12c) into target CDB(CDB2).
- Access the PDB and run the noncdb\_to\_pdb.sql script.
- Open the new PDB in read/write mode.
- \* You can easily plug an Oracle Database 12c non-CDB into a CDB. Just create a PDB manifest file for the non-CDB, and then use the manifest file to create a cloned PDB in the CDB.
- \* Note that to plug in a non-CDB database into a CDB, the non-CDB database needs to be of version 12c as well. So existing 11g databases will need to be upgraded to 12c before they can be part of a 12c CDB.

#### Question No: 21

Which two statements are true about extents?

- **A.** Blocks belonging to an extent can be spread across multiple data files.
- **B.** Data blocks inan extent are logically contiguous but can be non-contiguous on disk.
- **C.** The blocks of a newly allocated extent, although free, may have been used before.
- **D.** Data blocks in an extent are automatically reclaimed for use by other objects in a tablespace when all the rows in a table are deleted.

Answer: B,C

# **Question No: 22**

Automatic Shared Memory Management (ASMM) is enabled for your database instance. You execute the following command:

SQL> ALTER SYSTEM SET DB\_CACHE\_SIZE = 100M;

Which statement is true?

- **A.** It succeeds and the minimum size for the DEFAULT buffer pool is set to 100M.
- **B.** It fails because DB\_CACHE\_SIZE is a static initialization parameter.
- **C.** It fails because ASMM is enabled and individual SGA components cannot be sized.
- **D.** It succeeds and the value is changed in the SPFILE immediately, but the change takes effect only at the next instance startup.

**Answer: A** 

**Question No: 23** 

Whatcan be automatically implemented after the SQL Tuning Advisor is run as part of the Automated Maintenance Task?

- **A.** statistics recommendations
- B. SQL profile recommendations
- C. SQL statement restructure recommendations
- **D.** creation of materialized views toimprove query performance

**Answer: B** 

# **Explanation:**

References: http://docs.oracle.com/cd/B28359 01/server.111/b28274/sql tune.htm#i36217

# **Question No: 24**

You want execution of large database operations to suspend, and then resume, in the eventof space allocation failures.

You set the value of the initialization parameter RESUMABLE\_TIMEOUT to 3600.

Which two statements are true?

- **A.** Before a statement executes in resumable mode, the ALTER SESSION ENABLE RESUMABLE statement must be issued in its session.
- **B.** Data Manipulation Language (DML) operations are resumable, provided that they are not embedded in a PL/SQL block.
- **C.** A resumable statement can be suspended and resumed only once during execution.
- **D.** A suspended statement will report an errorif no corrective action has taken place during a timeout period.
- **E.** Suspending a statement automatically results in suspending a transaction and releasing all the resources held by the transaction.

Answer: D,E

# **Question No: 25**

In your multitenant container database (CDB) containing pluggable database (PDBs), you granted the CREATE TABLE privilege to the commonuser C # # A\_ADMIN in root and all PDBs. You execute the following command from the root container:

SQL > REVOKE create table FROM C # # A ADMIN;

What is the result?

- **A.** It executes successfully and the CREATE TABLE privilege is revoked from C # # A\_ADMIN in root only.
- **B.** It fails and reports an error because the CONTAINER=ALL clause is not used.
- C. It excludes successfully and the CREATE TABLE privilege is revoked from C # #
- A\_ADMIN in root and all PDBs.
- **D.** It fails and reports an error because the CONTAINER=CURRENT clause is not used.
- **E.** It executes successfully and the CREATE TABLE privilege is revoked from C # # A ADMIN in all PDBs.

#### **Answer: A**

# **Explanation:**

REVOKE ..FROM

If the current container is the root:

/ Specify CONTAINER = CURRENT to revoke alocally granted system privilege, object privilege, or role from a common user or common role. The privilege or role is revoked from the user or role only in the root. This clause does not revoke privileges granted with

CONTAINER = ALL.

/ Specify CONTAINER = ALL to revoke a commonly granted system privilege, object privilege on a common object, or role from a common user or common role. The privilege or role is revoked from the user or role across the entire CDB. This clause can revoke only a privilege orrole granted with CONTAINER = ALL from the specified common user or common role. This clause does not revoke privileges granted locally with CONTAINER = CURRENT. However, any locally granted privileges that depend on the commonly granted privilege being revoked are also revoked.

If you omit this clause, then CONTAINER = CURRENT is the default.

References:

#### **Question No: 26**

You want to create a database and you have the following:

- Oracle Grid Infrastructure is installed and configured.
- Oracle Database Vault is installed in ORACLE HOME to be used for this database.
- Oracle Enterprise Manager Cloud Control isavailable and an agent is deployed on the database server.

Examine the requirements:

- 1. configuring the database instance to support shared server mode
- 2. using Automatic Storage Management (ASM) for storing database files.
- 3. configuring a naming methodto help a remote user connect to a database instance
- 4. configuring the Fast Recovery Area
- 5. configuring Database Vault
- 6. configuring Enterprise Manager (EM) Database Express
- 7. registering with EM Cloud Control

- 8. configuring remote log archive destinations
- 9. enabling daily incremental backups
- 10. configuring a nondefault block size for nondefault block size tablespaces

Which of these requirements can be met while creating a database by using the Database Configuration Assistant (DBCA)?

**A.** 1, 2, 4, 5,7, 8, 9 and 10

**B.** 1, 2, 4, 5, 6 and 7

**C.** 1, 2, 3, 8, 9 and 10

**D.** 1, 2, 3, 4, 6, 8, 9 and 10

**E.** 1, 2, 4, 5, 6, 7 and 8

**Answer: D** 

**Question No: 27** 

Which three statements are true about the purpose of checkpoints?

- **A.** They ensure that uncommitted transactions are rolled back in case of an instance failure.
- **B.** They ensure that all the dirty buffers are written to disk during a normal shutdown.
- **C.** They ensure that instance recovery starts in the event of an instance failure.
- **D.** They ensure that dirty buffers in the buffer cache are written to disk regularly.
- **E.** They reduce the time required for recovery in case of an instance failure.

Answer: C,D,E

# **Explanation:**

References:

http://docs.oracle.com/cd/E36909\_01/server.1111/e25789/startup.htm#BABGDACG

**Question No: 28** 

Your database instance is started by using a server parameter file (SPFILE). You execute

the following command to change the value of the LOG\_BUFFER initialization parameter:

ALTER SYSTEM SET LOG\_BUFFER=32 M;

What is the outcome of this command?

- **A.** The parameter value is changed and it comes into effect as soon as space becomes available in the SGA.
- **B.** It returns an error because the value of this parameter cannot be changed dynamically.
- **C.** The parameter value is changed and it comes into effect at the next instance startup.
- **D.** It returns an error because SCOPE should be set to MEMORY.

**Answer: B** 

**Question No: 29** 

You execute this command:

SQL> CREATE TABLESPACE lmtbsb DATAFILE '/u02/oracle/data/lmtbsb01.dbf' SIZE 50M EXTENT MANAGEMENT LOCAL;

Which two statements are true about segment space management for segments in thistablespace?

- **A.** Space utilization inside segments is mapped by bitmaps.
- **B.** Segments are automatically shrunk and compressed when rows are deleted.
- **C.** The PCTFREE storage parameter has no effect on segments created in this tablespace.
- **D.** The PCTUSED storageparameter has no effect on segments created in this tablespace.

**Answer: A** 

**Question No: 30** 

Which two options can be configured for an existing database by using the Database Configuration Assistant (DBCA)?

A. Configure Label Security

- B. Database Vault in ORACLE\_HOME
- C. Oracle Suggested BackupStrategy
- D. Database Resident Connection Pooling
- E. Nondefault blocksize tablespaces

Answer: B,D

#### **Question No: 31**

TheHR user receives the following error while inserting data into the sales table:

```
ERROR at line 1:
ORA-01653: unable to extend table HR.SALES by 128 in tablespace USERS
```

On investigation, you find that the users tablespace uses Automatic Segment Space Management (ASSM). It is the default tablespace for the HR user with an unlimited quota on it.

Which two methods would you use to resolve this error?

- **A.** Altering the data file associated with the USERS tablespace to ex automatically
- B. Adding a data file to the USERS tablespace
- **C.** Changing segment space management for the USERS tablespace tomanual
- **D.** Creating a new tablespace with autoextend enabled and changing the default tablespace of the HR user to the new tablespace
- **E.** Enabling resumable space allocation by setting the RESUMABLE\_TIMEOUT parameter to a nonzero value

Answer: A,D

#### **Question No: 32**

You are required to migrate your 11.2.0.3 database as a pluggable database (PDB) to a multitenant container database (CDB).

The following are the possible steps to accomplish this task:

- 1. Place all the user-defined tablespace in read-only mode on the source database.
- 2. Upgrade the source database to a 12c version.

- 3. Create a new PDB in the target container database.
- 4. Perform a full transportable export on the source database with the VERSION parameter set to 12 using the expdp utility.
- 5. Copy the associated data files and export the dump file to the desired location in the target database.
- 6. Invoke the DataPump import utility on the new PDB database as a user with the DATAPUMP\_IMP\_FULL\_DATABASE role and specify the full transportable import options.
- 7. Synchronize the PDB on the target container database by using the DBMS\_PDS.SYNC\_ODB function.

Identify the correct order of the required steps.

**A.** 2, 1, 3, 4, 5, 6

**B.** 1, 3, 4, 5, 6, 7

**C.** 1, 4, 3, 5, 6, 7

**D.** 2, 1, 3, 4, 5, 6, 7

**E.** 1, 5, 6, 4, 3, 2

#### **Answer: C**

#### **Explanation:**

- 1. Set user tablespaces in the source database to READ ONLY.
- 2. From the OracleDatabase 11g Release 2 {11.2.0.3} environment, export the metadata and any data residing in administrative tablespaces from the source database using the FULL=Y and TRANSPORTABLE=ALWAYS parameters. Note that the VER\$ION=12 parameter is required only when exporting from an Oracle Database Ilg Release 2 database:
- 3. Copy the tablespace data files from the source system to the destination system. Note that the log file from the export operation will list the data files required to be moved.
- 4. Create a COB onthe destination system, including a PDB into which you will import the source database.
- 5. In the Oracle Database 12c environment, connect to the pre-created PDB and import the dump file. The act of importing the dump file will plug the tablespace data files into the destination PDB

Oracle White Paper - Upgrading to Oracle Database 12c -August 2013

In order to exploit some new storage tiers that have been provisioned by a storage administrator, the partitions of a large heap table must be moved to other tablespaces in your Oracle 12c database?

Both local and global partitioned B-tree Indexes are defined on the table.

A high volume of transactions access the table during the day and a medium volume of transactions access it at night and during weekends.

Minimal disrupt ion to availability is required.

Which three statements are true about this requirement?

- **A.** The partitions can be moved online to new tablespaces.
- **B.** Global indexes must be rebuilt manually after moving the partitions.
- **C.** The partitions can be compressed in the same tablespaces.
- **D.** The partitions can becompressed in the new tablespaces.
- **E.** Local indexes must be rebuilt manually after moving the partitions.

# Answer: A,C,D Explanation:

A: You can create and rebuild indexes online. Therefore, you can update base tables at the same time you are building orrebuilding indexes on that table. You can perform DML operations while the index build is taking place, but DDL operations are not allowed. Parallel execution is not supported when creating or rebuilding an index online.

D: Moving (Rebuilding) Index-Organized Tables

Because index-organized tables are primarily stored in a B-tree index, you can encounter fragmentation as a consequence of incremental updates. However, you can use the ALTER TABLE...MOVE statement to rebuild the index and reduce this fragmentation.

C: If a table can be compressed in the new tablespace, also it can be compressed in the same tablespace.

#### Incorrect:

Not B, not E: Local and Global indexes can be automatically rebuild with UPDATE INDEXES when you move the table.

# **Question No: 34**

Which two actions does an incremental checkpoint perform?

- **A.** It signals CKPT to write thecheckpoint position to the data file headers.
- **B.** It writes the checkpoint position to the data file headers.
- **C.** It advances the checkpoint position in the checkpoint queue.
- **D.** It writes the checkpoint position to the control file.

# Answer: C,D

# **Explanation:**

References: http://www.dba-oracle.com/t\_incremental\_checkpoint.htm

# **Question No: 35**

Identify three benefits of Unified Auditing.

- **A.** Decreased use of storage to store audit trail rows in the database.
- **B.** It improves overall auditing performance.
- **C.** It guarantees zero-loss auditing.
- **D.** The audit trail cannot be easily modified because it is read-only.
- **E.** It automaticallyaudits Recovery Manager (RMAN) events.

# Answer: A,B,E

# **Explanation:**

A: Starting with 12c, Oracle has unified all of the auditing types into one single unit called

Unified auditing. You don't have to turn on or off all of the different auditing types individually and as a matter of fact auditing is enabled by default right out of the box. The AUD\$ and FGA\$ tables have been replaced with one single audit trail table. All of the audit data is now stored in Secure Files table thus improving the overall management aspects of audit data itself.

B: Further the audit data can also be buffered solving most of the common performance related problems seen on busy environments.

E: Unified Auditing is able to collect audit data for Fine Grained Audit, RMAN, Data Pump, Label Security, Database Vault and Real Application Security operations.

#### Note:

\* Benefits of the Unified Audit Trail

The benefits of a unified audit trail are many:

/ (B) Overall auditing performance is greatly improved. The default mode that unified audit works is Queued Write mode. In this mode, the audit records are batched in SGA queue and is persisted in a periodic way. Because the audit records are written to SGA queue, there is a significant performance improvement.

/ The unified auditing functionality is always enabled and does not depend on the initialization parameters that were used in previous releases

/ (A) The audit records, including records from the SYS audit trail, for all the audited components of your Oracle Database installation are placed in one location and in one format, rather than your having to look in different places to find audit trails in varying formats. This consolidated view enables auditors to co-relate audit information from different components. For example, if an erroroccurred during an INSERT statement, standard auditing can indicate the error number and the SQL that was executed. Oracle Database Vault-specific information can indicate whether this error happened because of a command rule violation or realm violation.Note that there will be two audit records with a distinct AUDIT\_TYPE. With this unification in place, SYS audit records appear with AUDIT\_TYPE set to Standard Audit.

/ The management and security of the audit trail is also improved by having it in singleaudit trail.

/ You can create named audit policies that enable you to audit the supported components listed at the beginning of this section, as well as SYS administrative users. Furthermore,

you can build conditions and exclusions into your policies.

\* Oracle Database 12c Unified Auditing enables selective and effective auditing inside the

Oracle database using policies and conditions. The new policy based syntax simplifies

management of auditing within the database and provides the ability to accelerate auditing

based on conditions.

\* The new architecture unifies the existing audit trails into a single audit trail, enabling

simplified management and increasing the security of audit data generated by the

database.

**Question No: 36** 

Which statement is true about redo log files during instance recovery?

**A.** All current, online, and archived redo logs are required to complete instance recovery.

**B.** All redo log entries in the current and active logs are applied to data files to reconstruct

changes made after the most recent checkpoint.

**C.** All redo log entries in the current log are applied to data files until the checkpoint

position is reached.

**D.** All current, active, and inactive redo logs are required to complete instance recovery.

**Answer: C** 

Question No: 37

Examine the following commands for redefining a table with Virtual Private Database (VPD)

policies:

```
BEGIN

DBMS_RLS.ADD_POLICY (
   object_schema => 'hr',
   object_name => 'employees',
   policy_name => 'employees_policy',
   function_schema => 'hr',
   policy_function => 'auth_emp_dep_100',
   statement_types => 'select, insert, update, delete'
);
END;

BEGIN

DBMS_REDEFINITION.START_REDEF_TABLE (
   uname => 'hr',
   orig_table => 'employees',
   int_table => 'int_employees',
   int_table => 'int_employees',
   col_mapping => NULL,
   options_flag => DBMS_REDEFINITION.CONS_USE_PK,
   orderby_cols => NULL,
   part_name => NULL,
   copy_vpd_opt => DBMS_REDEFINITION.CONS_VPD_AUTO);
END;
```

Which two statements are true about redefining the table?

- **A.** All the triggers for the table are disabled without changing any of the column names or column types in the table.
- **B.** The primary key constraint on the EMPLOYEES table is disabled during redefinition.
- **C.** VPD policies are copied from the original table to the new table during onlineredefinition.
- **D.** You must copy the VPD policies manually from the original table to the new table during online redefinition.

# Answer: B,C Explanation:

C (not D): CONS\_VPD\_AUTO

Used to indicate to copy VPD policies automatically

### \* DBMS\_RLS.ADD\_POLICY

/The DBMS\_RLS package contains the fine-grained access control administrative interface, which is used to implement Virtual Private Database (VPD).DBMS\_RLS is available with the Enterprise Edition only.

#### Note:

\* CONS\_USE\_PK and CONS\_USE\_ROWID are constantsused as input to the "options\_flag" parameter in both the START\_REDEF\_TABLE Procedure and CAN\_REDEF\_TABLE Procedure. CONS\_USE\_ROWID is used to indicate that the redefinition should be done using rowids while CONS\_USE\_PK implies that the redefinition shouldbe done using primary keys or pseudo-primary keys (which are unique keys with all

component columns having NOT NULL constraints).

# \* DBMS REDEFINITION.START REDEF TABLE

To achieve online redefinition, incrementally maintainable local materialized views are used. These logs keep track of the changes to the master tables and are used by the materialized views during refresh synchronization.

# \* START\_REDEF\_TABLE Procedure

Prior to calling this procedure, you must manually create an empty interim table (in thesame schema as the table to be redefined) with the desired attributes of the post-redefinition table, and then call this procedure to initiate the redefinition.

#### **Question No: 38**

You notice a high number of waits for the db file scattered read and db file sequential read events in the recent Automatic Database Diagnostic Monitor (ADDM) report. After further investigation, you find that queries are performing too many full table scans and indexes are not being used even though the filter columns are indexed.

Identify three possible reasons for this.

- **A.** Missing or stale histogram statistics
- B. Undersized shared pool
- C. High clustering factor for the indexes
- D. High value for the DB\_FILE\_MULTIBLOCK\_READ\_COUNT parameter
- E. Oversized buffer cache

# Answer: A,C,D

# **Explanation:**

D:DB\_FILE\_MULTIBLOCK\_READ\_COUNT is one of the parameters you can use to minimize I/O during table scans. It specifies the maximum number of blocks read in one I/O operation during a sequential scan. The total number of I/Os needed to perform a full table scan depends on such factors as the size of the table, the multiblock read count, and whether parallel execution is being utilized for the operation.

Which three statements are true about the working of system privileges in a multitenant control database (CDB)that has pluggable databases (PDBs)?

- **A.** System privileges apply only to the PDB in which they are used.
- **B.** Local users cannot use local system privileges on the schema of a common user.
- **C.** The granter of system privileges must possess the set containerprivilege.
- **D.** Common users connected to a PDB can exercise privileges across other PDBs.
- **E.** System privileges with the with grant option container all clause must be granted to a common user before the common user can grant privileges to other users.

# Answer: A,C,E

# **Explanation:**

A, Not D: In a CDB, PUBLIC is a common role. In a PDB, privileges granted locally to PUBLIC enable all local and common users to exercise these privileges in this PDB only.

C: A user can only perform common operations on a common role, for example, granting privileges commonly to the role, when the following criteria are met:

The user is a common user whose current container is root.

The user has the SET CONTAINER privilege granted commonly, which means that the privilege applies all containers.

The user has privilege controlling the ability to perform the specified operation, and this privilege has been granted commonly

Incorrect:

#### Note:

\* Every privilege and role granted to Oracle-supplied users and roles is granted commonlyexcept for system privileges granted to PUBLIC, which are granted locally.

Which activity is audited by default and recorded in the operating system audit trail irrespective of whether or not database auditing is enabled?

- A. execution of SQL statements by users connected with the SYSDBA privilege
- **B.** creation of a fine-grained audit policy
- C. configuration of unified auditing mode
- **D.** usage of the AUDIT statement

**Answer: A** 

#### **Question No: 41**

You are planning the creation of a new multitenant container database (CDB) and want to store the ROOT and SEEDcontainer data files in separate directories.

You plan to create the database using SQL statements.

Which three techniques can you use to achieve this?

- A. Use Oracle Managed Files (OMF).
- **B.** Specify the SEED FILE\_NAME\_CONVERT clause.
- **C.** Specify the PDB\_FILE\_NAME\_CONVERT initialization parameter.
- **D.** Specify the DB\_FILE\_NAMECONVERT initialization parameter.
- **E.** Specify all files in the CREATE DATABASE statement without using Oracle managed Files (OMF).

Answer: A,B,C

# **Explanation:**

You must specify the namesand locations of the seed's files in one of the following ways:

- \* (A) Oracle Managed Files
- \* (B) The SEED FILE\_NAME\_CONVERT Clause

| * (C) | The PDB | _FILE_ | _NAME_ | _CONVERT | Initialization | Parameter |
|-------|---------|--------|--------|----------|----------------|-----------|
|-------|---------|--------|--------|----------|----------------|-----------|

You have successfully taken a database backup by using the command:

RMAN>BACKUP AS BACKUPSET DATABASE;

Now you execute this command:

RMAN> BACKUP INCREMENTAL LEVEL 1 DATABASE;

What is the outcome?

- **A.** It fails because an incremental level 1 backup always searches for an image copy as level 0 backup.
- **B.** It fails because an incremental level 0 backup does not exist.
- **C.** It takes a backup of blocks that have been formatted since the last full database backup.
- **D.** It takes an incremental level 0 backup of the database.
- E. It first takes an incremental level 0 backup and then an incremental level 1 backup.

# **Answer: E**

# **Explanation:**

References: https://docs.oracle.com/cd/B19306\_01/backup.102/b14192/bkup004.htm (4.4.1.2)

# **Question No: 43**

Which statement is true aboutusing the Database Upgrade Assistant (DBUA) to upgrade

your database from Oracle Database 11g to Oracle Database 12c?

- **A.** It terminates if the SYSTEM tablespace in the source database is not autoextensible.
- B. It automatically makes necessary changes to Oracle environment variables.
- **C.** It automatically enables unified auditing in the upgraded database.
- **D.** It automatically adds new data files if there is not enough disk space to grow.

#### **Answer: D**

# **Explanation:**

References:

https://docs.oracle.com/cd/E18283\_01/server.112/e17222/upgrade.htm#insertedID5

# **Question No: 44**

Which three statements are true about space usage alerts?

- **A.** Alerts are issued only when the critical threshold for space available in a tablespace is breached.
- **B.** The sum of active extents and allocated user quotas is considered to compute space usage for an undo tablespace.
- **C.** Databasealerts can provide warnings about low space availability at both tablespace and segment levels.
- **D.** Alerts are not issued for locally managed tablespaces that are offline or in read-only mode.
- **E.** A newly created locally managed tablespace is automatically assigned the default threshold values defined for a database.

# Answer: A,D,E

# **Explanation:**

References:

https://docs.oracle.com/cd/B28359\_01/server.111/b28310/schema001.htm#ADMIN10120

**Question No: 45** 

The HR user owns the BONUSES table. HR grants privileges to the user TOM by using the command:

SQL> GRANT SELECT ON bonuses TO tom WITH GRANT OPTION;

TOM then executes this command to grant privilegesto the user JIM:

SQL> GRANT SELET ON hr.bonuses TO jim;

Which statement is true?

- **A.** TOM cannot revoke the SELECT ON HR.BONUSES privilege from JIM.
- **B.** HR can revoke the SELECT ON HR.BINUSES privilege from JIM.
- **C.** JIM can grant the SELECT ON HR.BONUSESprivilege to other users, but cannot revoke the privilege from them.
- **D.** HR can revoke the SELECT ON HR.BONUSES privilege from TOM, which will automatically revoke the SELECT ON HR.BONUSES privilege from JIM.

**Answer: B** 

# **Question No: 46**

Examine the parameters for your database instance:

```
NAME

Optimizer_adaptive_reporting_only boolean FALSE
Optimizer_capture_sql_plan_baselines boolean fALSE
Optimizer_dynamic_sampling integer 2
Optimizer_features_enable string 12.1.0.1
```

Which three statements are true about the process of automatic optimization by using cardinality feedback?

- **A.** The optimizer automatically changes a plan during subsequent execution of a SQL statement if there is a huge difference in optimizer estimates and execution statistics.
- **B.** The optimizer can re optimize a query only once using cardinality feedback.
- **C.** The optimizer enables monitoring for cardinality feedback after the first execution of a query.
- **D.** The optimizer does not monitor cardinality feedback if dynamic sampling and multicolumn statistics are enabled.

**E.** After the optimizer identifies a query as a re-optimization candidate, statistics collected by the collectors are submitted to the optimizer.

Answer: A,C,D Explanation:

C:During the first execution of a SQL statement, an execution plan is generated as usual.

D: if multi-column statistics are not present for the relevant combination of columns, the optimizer can fall back on cardinality feedback.

(not B)\* Cardinality feedback. This feature, enabled by default in 11.2, is intended to improve plans for repeated executions.

optimizer\_dynamic\_sampling optimizer\_features\_enable

\* dynamic sampling or multi-column statistics allow the optimizer to more accurately estimate selectivity of conjunctive predicates.

Note:

\* OPTIMIZER\_DYNAMIC\_SAMPLING controls the level of dynamic sampling performed by the optimizer.

Range of values. 0 to 10

\* Cardinality feedback was introduced in Oracle Database 11gR2. The purpose of this feature isto automatically improve plans for queries that are executed repeatedly, for which the optimizer does not estimate cardinalities in the plan properly. The optimizer may misestimate cardinalities for a variety of reasons, such as missing or inaccurate statistics, or complex predicates. Whatever the reason for the misestimate, cardinality feedback may be able to help.

**Question No: 47** 

To implement Automatic Management (AMM), you set the following parameters:

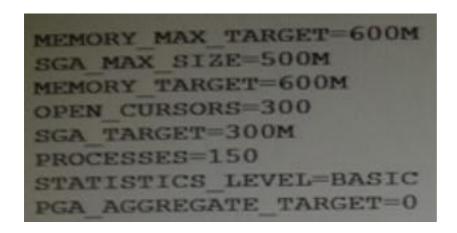

When you try to start the database instance with these parameter settings, you receive the following error message:

SQL > startup

ORA-00824: cannot set SGA\_TARGET or MEMORY\_TARGET due to existing internal settings, see alert log for more information.

Identify the reason the instance failed to start.

- **A.** The PGA\_AGGREGATE\_TARGET parameter is set to zero.
- **B.** The STATISTICS\_LEVEL parameter is set to BASIC.
- **C.** Both the SGA TARGET and MEMORY TARGET parameters are set.
- **D.** The SGA\_MAX\_SIZE and SGA\_TARGET parameter values are not equal.

# **Answer: B**

# **Explanation:**

# Example:

SQL>startup force

ORA-00824: cannot set SGA\_TARGET or MEMORY\_TARGET due to existing internal settings

ORA-00848: STATISTICS\_LEVEL cannot be set to BASIC with SGA\_TARGET or MEMORY\_TARGET

#### **Question No: 48**

Which three operations can be performed as multipartition operations in Oracle?

- **A.** Merge partitions of a list partitioned table
- **B.** Drop partitions of a list partitioned table
- **C.** Coalesce partitions of a hash-partitioned global index.
- **D.** Move partitions of a range-partitioned table
- **E.** Rename partitions of a rangepartitioned table
- **F.** Merge partitions of a reference partitioned index

# Answer: A,B,F

# **Explanation:**

Multipartition maintenance enables adding, dropping, truncate, merge, split operations on multiple partitions.

A: Merge Multiple Partitions:

The new "ALTER TABLE ... MERGE PARTITIONS" help merge multiple partitions or subpartitions with a single statement. When merging multiple partitions, local and global index operations and semantics for inheritance of unspecified physical attributes are the same for merging two partitions.

B: Drop Multiple Partitions:

The new "ALTER TABLE ... DROP PARTITIONS" help drop multiple partitions or subpartitions with a single statement.

# Example:

view plaincopy to clipboardprint?

SQL>ALTER TABLE Tab\_tst1 DROP PARTITIONS

Tab\_tst1 PART5, Tab\_tst1 PART6, Tab\_tst1 PART7;

Table altered

#### SQL>

#### Restrictions:

- You can't drop all partitions of the table.
- If the table has a single partition, you will get the error: ORA-14083: cannot drop the only

partition of a partitioned.

#### **Question No: 49**

Which two statements are true about Oracle Data Pump export and import operations?

- A. You cannot specify how partitioned tables shouldbe handled during an import operation.
- **B.** Only data can be compressed during an export operation.
- **C.** Existing dump files can be overwritten during an export operation.
- **D.** Tables cannot be renamed during an import operation.
- **E.** Metadata that is exported andimported can be filtered based on objects and object types.

Answer: D,E

#### **Question No: 50**

An application accesses a small lookup table frequently. You notice that the required data blocks are getting aged out of the default buffer cache.

How would you guarantee that the blocks for the table never age out?

- **A.** Configure the KEEP buffer pool and alter the table with the corresponding storage clause.
- **B.** Increase the database buffer cache size.
- **C.** Configure the RECYCLE buffer pool and alter the table with the corresponding storage clause.
- **D.** Configure Automata Shared Memory Management.
- E. Configure Automatic Memory Management-

#### Answer: A

#### **Explanation:**

Schema objects are referenced with varying usage patterns; therefore, their cache behavior may be quite different. Multiple buffer poolsenable you to address these differences. You can use a KEEP buffer pool to maintain objects in the buffer cache and a RECYCLE buffer pool to prevent objects from consuming unnecessary space in the cache. When an object is allocated to a cache, all blocks from that object are placed in that cache. Oracle maintains a DEFAULT buffer pool for objects that have not been assigned to one of the buffer pools.

### **Question No: 51**

In your production database, data manipulation language (DML) operations are executed on the SALES table.

You have noticed some dubious values in the SALES table during the last few days. You are able to track users, actions taken, and the time of the action for this particular period but the changes in data are not tracked. You decide to keep track of both the old data and new data in the table long with the user information.

What action would you take to achieve this task?

- A. Apply fine-grained auditing.
- **B.** Implement value-based auditing.
- **C.** Impose standard database auditing to audit object privileges.
- **D.** Impose standard database auditing to audit SQL statements.

**Answer: B** 

#### **Question No: 52**

You executed the following command to create a password file in the database server:

\$ orapwd file = orapworcl entries = 5 ignorecase=N

Which statement describes the purpose of the above password file?

- A. It records usernames and passwords of users when granted the DBA role
- B. It contains usernames and passwords of users for whom auditing is enabled
- C. It is used by Oracle toauthenticate users for remote database administrator
- **D.** It records usernames and passwords of all users when they are added to OSDBA or OSOPER operating groups

#### **Answer: C**

## **Explanation:**

**NEW QUESTIONS** 

#### **Question No: 53**

Examine the following impdp command to import a database over the network from a pre-12c Oracle database (source):

Which three are prerequisites for successful execution of the command?

- **A.** The import operation must be performed by a useron the target database by a user with the DATAPUMP\_IMP\_FULL\_DATABASE role, and the database link must connect to a user with the DATAPUMP\_EXP\_FULL\_DATABASE role on the source database.
- **B.** All the user-defined tablespaces must be in read-only mode on the source database.
- **C.** The export dump file must be created before starting the import on the target database.
- **D.** The source and target database must be running on the same operating system (OS) with the same endianness.
- **E.** The impdp operation must be performed by the same user that performed the expdp operation.

# Answer: A,B,D

#### **Explanation:**

In this case we have run the impdp without performing any conversion if endian format is different then we have to first perform conversion.

#### **Question No: 54**

A user establishes a connection to a database instance by using an Oracle Net connection. You want to ensure the following:

- 1. The user account must be locked after five unsuccessful login attempts.
- 2. Data read per session must be limited for the user.
- 3. The user cannot have more than three simultaneous sessions.
- 4. The user must have a maximum of 10 minutes session idle time before being logged off automatically.

How would you accomplish this?

- A. by granting a secure application role to the user
- **B.** by implementing Database Resource Manager
- C. by using Oracle Label Security options
- **D.** by assigning a profile to the user

**Answer: D** 

#### **Question No: 55**

In your Oracle 12c database, you plan to execute the command:

SQL>CREATE TABLESPACE tbs1 DATAFILE '/u02/oracle/data/tbs01.dbf' SIZE 50M;

The u02 file system has 1 GB of free space available.

What is the outcome?

- **A.** It creates a locally managed tablespace with manual segment space management enabled.
- **B.** It raises an error because extent management is not specified.
- **C.** It creates a locally managed tablespace with automatic segment space management enabled.
- **D.** It creates a dictionary-managed tablespace with manual segment space management enabled.

## **Answer: C**

## **Explanation:**

References:

https://docs.oracle.com/cd/B28359\_01/server.111/b28310/tspaces002.htm#ADMIN11359

#### **Question No: 56**

Which two tasks can be performed on an external table?

- **A.** partitioning the table
- **B.** creating an invisible index
- **C.** updating the table by using an update statement
- **D.** creating a public synonym
- E. creating a view

# Answer: D,E

## **Explanation:**

http://docs.oracle.com/cd/B28359\_01/server.111/b28310/tables013.htm#ADMIN01507

Your database instance has the following parameter setting:

```
OS_AUTHENT_PREFIX = OPS$
```

You execute the following command:

```
SQL> CREATE USER ops$guest_user
IDENTIFIED EXTERNALLY
DEFAULT TABLESPACE users;
```

And then grantOPS\$GUEST\_USER the CREATE SESSION privilege.

Which two statements are true?

- A. GUEST\_USER can query the tables created in the USERS tablespace by default.
- **B.** The authentication details for GUEST\_USER are stored in the database password file.
- **C.** A local GUEST\_USER OS account should exist before GUEST\_USER can log on to the database.
- **D.** GUEST\_USER can log on to the database without specifying a username and password.
- **E.** GUEST\_USER is forced to change the password at the first login.

Answer: D,E

#### **Question No: 58**

Examine the memory-related parameters set in the SPFILE of an Oracle database:

```
memory_max_target=6G
memory_target=5G
pga_aggregate_target=500M
sga_max_size=0
sga_target=0
```

Which statement is true?

- **A.** Only SGA components are sized automatically.
- **B.** Memory is dynamically re-allocated between the SGA and PGA as needed.
- C. The size of the PGA cannot grow automatically beyond 500 MB.
- **D.** The value of the MEMORY\_TARGET parameter cannot be changed dynamically.

**Answer: C** 

#### **Question No: 59**

The user SCOTT owns the CUST table that is placed in the SALES tablespace. The user SCOTT opens a session and executes commands as follows:

SQL> INSERT INTO cust VALUES(101, 'JACK');

1 row created.

SQL>INSERT INTO cust VALUES(102, 'SMITH');

1 row created.

As a DBA, you execute the following command from another session:

ALTER TABLESPACE sales READ ONLY;

Which statement is true regarding the effect of this command on the transaction in Scott's session?

- **A.** The command fails as a transaction is still pending.
- **B.** The transaction in Scott's session is rolled back and the tablespace becomes readonly.
- **C.** The command waits and the user SCOTT can execute data manipulation language (DML) statements only as partof the current transaction.
- **D.** The command hangs until all transactions on the objects in the tablespace commit or rollback, and then the tablespace is placed in readonly mode.

#### **Answer: C**

## **Explanation:**

You can issue the ALTER TABLESPACE...READ ONLY statement while the database is processing transactions. After the statement is issued, the tablespace is put into a transitional read-only state. No transactions are allowed to make further changes (using DML statements) to the tablespace. If a transaction attempts further changes, it is

terminated and rolled back. However, transactions that already made changes and that attempt no further changes are allowed to commit or roll back.

#### **Question No: 60**

Identify two correct statements about multitenant architectures.

- **A.** Multitenant architecture can be deployed only in a Real Application Clusters (RAC) configuration.
- **B.** Multiple pluggable databases (PDBs) share certain multitenant container database(CDB) resources.
- C. Multiple CDBs share certain PDB resources.
- **D.** Multiple non-RAC CDB instances can mount the same PDB as long as they are on the same server.
- **E.** Patches are always applied at the CDB level.
- **F.** A PDB can have a private undo tablespace.

# Answer: B,E

## **Explanation:**

B: Using 12c Resource manager you will be able control CPU, Exadata I/O, sessions and parallel servers. A new 12c CDB Resource Manager Plan will use so-called "Shares" (resource allocations) to specify how CPU is distributed between PDBs. A CDB Resource Manager Plan also can use "utilization limits" to limit the CPU usage for a PDB. With a default directive, you do not need to modify the resource plan for each PDB plug and unplug.

E: New paradigms for rapid patching and upgrades.

The investment of time and effort to patch one multitenant container database results in patching all of its many pluggable databases. To patch a single pluggable database, you simply unplug/plug to a multitenant container database at a different Oracle Database software version.

## Incorrect:

Not A:

\* The Oracle RAC documentation describes special considerations for a CDB in an Oracle RAC environment.

\* Oracle Multitenant is a new option for Oracle Database 12c Enterprise Edition that helps customers reduce IT costs by simplifying consolidation, provisioning, upgrades, and more. It is supported by a new architecture that allows a container database to hold many pluggable databases. And it fully complements other options, including Oracle Real Application Clusters and Oracle Active Data Guard. An existing database can be simply adopted, with no change, as a pluggable database; and no changes are needed in the other tiers of the application.

Not D: You can unplug a PDB from one CDB and plug it into a different CDB without altering your schemas or applications. A PDB can be plugged into only one CDB at a time.

#### not F:

- \* UNDO tablespace can NOT be local and stays on the CDB level.
- \* Redo and undo go hand in hand, and so the CDB as a whole has a single undotablespace per RAC instance.

#### **Question No: 61**

Your single-instance Oracle 12c database home currently supports conventional auditing and uses Automatic Storage Management (ASM). You want to enable unified auditing by executing the command:

\$ make -f ins\_rdbms.mk uniaud\_on ioracle ORACLE\_HOME=\$ORACLE\_HOME

Which two steps should you perform before executing this command?

- **A.** Ensure that the initialization parameter AUDIT TRAIL is set to DB.
- **B.** Drop any existing fine-grained audit (FGA) policies.
- **C.** Stop the listener.
- **D.** Shit down the database instance.
- **E.** Disable auditing by setting the initialization parameter AUDIT\_TRAIL to NONE.

#### Answer: C,E

## **Explanation:**

References: https://blogs.oracle.com/UPGRADE/entry/unified\_auditing\_is\_it\_on

You have installed two 64G flash devices to support the Database Smart Flash Cache feature on your database server that is running on Oracle Linux.

You have set the DB\_SMART\_FLASH\_FILE parameter:

DB\_FLASH\_CACHE\_FILE= '/dev/flash\_device\_1 ',' /dev/flash\_device\_2'

How should the DB\_FLASH\_CACHE\_SIZE be configured to use both devices?

- **A.** Set  $DB_FLASH_CACHE_ZISE = 64G$ .
- **B.** Set DB\_FLASH\_CACHE\_ZISE = 64G, 64G
- C. Set DB FLASH CACHE ZISE = 128G.
- **D.** DB\_FLASH\_CACHE\_SIZE is automatically configured by the instance at startup.

#### **Answer: B**

## **Explanation:**

\* Smart Flash Cache concept is not newin Oracle 12C - DB Smart Flash Cache in Oracle 11g.

In this release Oracle has made changes related to both initialization parameters used by DB Smart Flash cache. Now you can define many files|devices and its sizes for "Database Smart Flash Cache" area. In previous releases only one file|device could be defined.

DB\_FLASH\_CACHE\_FILE = /dev/sda, /dev/sdb, /dev/sdc

DB\_FLASH\_CACHE\_SIZE = 32G, 32G, 64G

So above settings defines 3 devices which will be in use by "DB Smart Flash Cache"

/dev/sda - size 32G

/dev/sdb - size 32G

/dev/sdc - size 64G

New view V\$FLASHFILESTAT – it's used to determine the cumulative latency and read counts of each file|device and compute the average latency

**Question No: 63** 

You areadministering a database that supports an OLTP workload.

The default UNDO tablespace is a fixed size tablespace with the RETENTION NOGUARATNEE clause and undo retention set to 12 minutes.

The user SCOTT queries a large table during peak activity.

Thequery runs for more than 15 minutes and then SCOTT receives the following error:

ORA-01555: snapshot too old

Which is possible reason for this?

- **A.** The Oracle server is unable to generate a read-consistent image for a block containing updates.committed after the query began.
- **B.** The query is unable to place data blocks in the UNDO tablespace.
- **C.** The flashback data archive is not enabled for the table on which the query is issued.
- **D.** There is not enough space in Fast Recovery Area.
- **E.** The Oracle server is unable to generate a read-consistent image for a block containing uncommitted updates.

**Answer: A** 

Question No: 64

Which two statements are true about using SQL \*Loader?

- **A.** It can load data from external files by using the direct path only.
- **B.** It can load data into multiple tables using the same load statement.
- **C.** It can load data into one table at time.
- **D.** It can generate unique sequential key values in specified columns.
- **E.** It can load data from external files by using the conventional path only.

# Answer: A,D

# **Explanation:**

References: https://docs.oracle.com/cd/B19306\_01/server.102/b14215/ldr\_concepts.htm (sql\*loader features)

#### **Question No: 65**

Which task would you recommend before using the Database Upgrade Assistant (DBUA) to upgrade a single-instance Oracle 11g R2 database to Oracle Database 12c?

- A. shutting down the database instance that is being upgraded
- **B.** executing the catctl.pl script to run the upgrade processes in parallel
- **C.** running the Pre-Upgrade Information Tool
- **D.** copying thelistener.ora file to the new ORACLE\_HOME

## **Answer: C**

## **Explanation:**

References:

## **Question No: 66**

You want to reduce fragmentation and reclaim unused space for the SALES table but not its dependent objects. During this operation, you want to ensure the following:

- Long-running queries are not affected.
- No extra space is used.

- Data manipulation language (DML) operations on the table succeed at all times throughout the process.
- Unused space is reclaimed both above and below the high water mark.

Which ALTER TABLE option would you recommend?

- A. DEALLOCATE UNUSED
- B. B. SHRINK SPACE CASCADE
- C. SHRINK SPACE COMPACT
- D. ROW STORE COMPRESS BASIC

#### **Answer: C**

## **Explanation:**

References: https://docs.oracle.com/cd/B28359\_01/server.111/b28310/schema003.htm

#### **Question No: 67**

Flashback is enabled for your multitenant containerdatabase (CDB), which contains two pluggable database (PDBs). A local user was accidently dropped from one of the PDBs.

You want to flash back the PDB to the time before the local user was dropped. You connect to the CDB and execute the following commands:

SQL > SHUTDOWN IMMEDIATE

SQL > STARTUP MOUNT

SQL >FLASHBACK DATABASE to TIME "TO DATE ('08/20/12', 'MM/DD/YY')";

Examine following commands:

- 1. ALTER PLUGGABLE DATABASE ALL OPEN;
- 2. ALTER DATABASE OPEN:
- 3. ALTER DATABASE OPEN RESETLOGS;

Which command or commands should you execute next to allow updates to the flashback back schema?

- A. Only 1
- B. Only 2
- C. Only 3
- **D.** 3 and 1
- E. 1 and 2

**Answer: D** 

### **Question No: 68**

A userestablishes a connection to a database instance by using an Oracle Net.

You want to ensure that:

- 1. The user account must be locked after five consecutive unsuccessful login attempts.
- 2. Data read per session must be limited for the user.
- 3. The user cannot have more than three simultaneous sessions.
- 4. The user must have a maximum of 10 minutes session idle time before being logged off automatically.

Which two would you do to implement this?

- A. by alerting the appropriate user attributes with an ALTERUSER command
- **B.** by using appropriate PASSWORD parameters set in the profile assigned to the user
- C. by implementing Database Resource Manager and assign it a profile for the user
- D. by implementing Database Resource Manager and assign it a role for the user
- E. by using appropriate KERNEL parameters set in the profile assigned to the user

**Answer: C** 

**Question No: 69** 

Which two statements are true?

- **A.** A role cannot be assigned external authentication.
- **B.** Arole can be granted to other roles.
- **C.** A role can contain both system and object privileges.
- **D.** The predefined resource role includes the unlimited\_tablespace privilege.
- **E.** All roles are owned by the sys user.
- **F.** The predefined connect role is always automatically granted to all new users at the time of their creation.

Answer: B,C

# **Explanation:**

References:

#### **Question No: 70**

Which three statements are true about automated maintenance tasks?

- **A.** They run at predefined time intervals that are intended to occur during a period of low system load.
- **B.** An Oracle Scheduler job is created for each maintenance task that is scheduled to run in a maintenance window.
- **C.** A maintenance window is automatically extended untilall the maintenance tasks defined are completed.
- **D.** A repository is maintained in the SYSTEM tablespace to store the history of execution of all tasks.
- **E.** Predefined maintenance tasks consist of automatic optimizer statistics collection, running AutomaticSegment Advisor, and running Automatic SQL Tuning Advisor.

Answer: A,B,E

## **Question No:71**

Your multitenant container database (CDB) contains some pluggable databases (PDBs), you execute the following command in the root container:

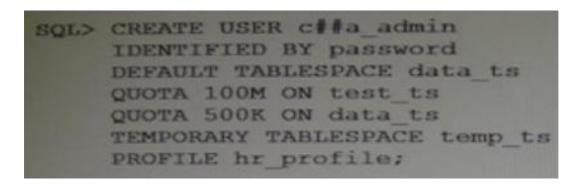

Which two statements are true?

- **A.** Schema objects owned by the C# # A\_ADMIN common user can be shared across all PDBs.
- **B.** The C # # A\_ADMIN user will be able to use the TEMP\_TS temporary tablespace only in root.
- **C.** The command will, create a common user whose description is contained in the root and each PDB.
- **D.** The schema for the common user C # # A\_ADMIN can be different in each container.
- **E.** The command will create a user in the root container only because the containerclause is not used.

Answer: C,D

#### **Question No: 72**

Which two statements are true concerning the Resource Manager plans for individual pluggable databases (PDB plans) in a multitenant container database (CDB)?

- **A.** If no PDB plan is enabled for a pluggable database, then all sessions for that PDB are treated to an equal degree of the resource share of that PDB.
- **B.** In a PDB plan, subplans may be used with up to eight consumer groups.
- **C.** If a PDB plan is enabled for a pluggable database, then resources are allocated to consumer groups across all PDBs in the CDB.
- **D.** If no PDB plan is enabled for a pluggable database, then the PDB share in the CDB plan is dynamically calculated.
- **E.** If a PDB plan is enabled for a pluggable database, then resources are allocated to consumer groups based on the shares provided to the PDB in the CDB plan and the shares provided to the consumer groups in the PDB plan.

## Answer: A,E

#### **Explanation:**

A: Setting a PDB resource plan is optional. If not specified, all sessions within the PDB are treated equally.

\*

In a non-CDB database, workloads within a database are managed with resource plans. In a PDB, workloads are also managed with resource plans, also called PDB resource plans.

The functionality is similar except for the following differences:

/ Non-CDB Database
Multi-level resource plans
Up to 32 consumer groups
Subplans
/ PDB Database
Single-level resource plans only
Up to 8 consumer groups
(not B) No subplans

## **Question No: 73**

The DEFERRED\_SEGMENT\_CREATION parameter is set to TRUE in your database instance.

You execute the following command to create a table:

```
SQL> CREATE TABLE acctl
    (ac_no NUMBER,
    ac_desc varchar2(25),
    amount number(10,2));
```

Which two statements are true?

- **A.** The table is created without a segment because the storage clause is missing.
- **B.** A segment is allocated when the first row is inserted in the table.
- C. A segment is allocated when an index is created for any column in the table.
- **D.** The table is created and extents are immediately allocated as per the default storage defined for its tablespace.
- **E.** A segment is allocated for the table if the ALTER TABLE... ALLOCATE EXTENT command is issued.

Answer: B,D

#### **Question No: 74**

Your database supports a DSS workload that involves the execution of complex queries: Currently, the library cache contains the ideal workload for analysis. You want to analyze some of the queries for an application that are cached in the library cache.

What must you do to receive recommendations about the efficient use of indexes and materialized views to improve query performance?

- **A.** Create a SQL Tuning Set (STS) that contains the queries cached in the library cache and run the SQL Tuning Advisor (STA) on the workload captured in the STS.
- B. Run the Automatic Workload Repository Monitor (ADDM).
- **C.** Create an STS that contains the queries cached in the library cache and run the SQL Performance Analyzer (SPA) on the workload captured in the STS.
- **D.** Create an STS that contains the queries cached in the library cache and runthe SQL Access Advisor on the workload captured in the STS.

#### **Answer: D**

## **Explanation:**

- \* SQL Access Advisor is primarily responsible for making schema modification recommendations, such as adding or dropping indexes and materialized views. SQL Tuning Advisormakes other types of recommendations, such as creating SQL profiles and restructuring SQL statements.
- \* The query optimizer can also help you tune SQL statements. By using SQL Tuning Advisor and SQL Access Advisor, you can invoke the query optimizer in advisory mode to examine a SQL statement or set of statements and determine how to improve their efficiency. SQL Tuning Advisor and SQL Access Advisor can make various recommendations, such as creating SQL profiles, restructuring SQL statements, creating additional indexes or materialized views, and refreshing optimizer statistics.

#### Note:

- \* Decision support system (DSS) workload
- \* The library cache is a shared pool memory structure that stores executable SQL and PL/SQL code. This cache contains the shared SQL and PL/SQL areas and control structures such as locks and library cache handles.

References:

# **Question No: 75**

Your multitenant container (CDB) containing three pluggable databases (PDBs) is running in ARCHIVELOG mode. You find that the SYSAUX tablespace is corrupted in the root container.

The steps torecover the tablespace are as follows:

- 1. Mount the CDB.
- 2. Close all the PDBs.
- 3. Open the database.
- 4. Apply the archive redo logs.
- 5. Restore the data file.
- 6. Take the SYSAUX tablespace offline.
- 7. Place the SYSAUX tablespace online.
- 8. Open all the PDBs with RESETLOGS.
- 9. Open the database with RESETLOGS.
- 10. Execute the command SHUTDOWN ABORT.

Which option identifies the correct sequence to recover the SYSAUX tablespace?

**A.** 6, 5, 4, 7

**B.** 10, 1, 2, 5, 8

**C.** 10, 1, 2, 5, 4, 9, 8 **D.** 10, 1, 5, 8, 10

# **Answer: A**

# **Explanation:**

RMAN>ALTER TABLESPACE sysaux OFFLINE IMMEDIATE;

RMAN> RESTORE TABLESPACE sysaux;

RMAN> RECOVER TABLESPACE sysaux;

RMAN> ALTER TABLESPACE sysaux ONLINE;

## \* Example:

While evaluating the 12c beta3 I was not able to do the recover while testing "all pdb fileslost".

Cannot close the pdb as the system datafile was missing...

So only option to recover was:

Shutdown cdb (10)

startup mount; (1)

restore pluggable database

recover pluggable database

alter database open;

alter pluggable database name open;

Oracle support says: You should be able to close the pdb and restore/recover the system tablespace of PDB.

\* Inconsistent backups are usually created by taking online database backups. You can also make an inconsistent backup by backing up data files while a database closed, either:

/ Immediately after the crash of an Oracle instance (or, in an Oracle RAC configuration, all instances)

/ After shutting down the database using SHUTDOWN ABORT

Inconsistent backups are only useful if the database is in ARCHIVELOG modeand all archived redo logs created since the backup are available.

\* Open the database with the RESETLOGS option after finishing recovery: SQL> ALTER DATABASE OPEN RESETLOGS;

Examine the parameter settings in your local ORCL database:

```
DB_DOMAIN=us.example.com

DB_NAME=orc1

REMOTE_OS_AUTHENT=TRUE

GLOBAL NAMES=TRUE
```

Examine the parameter settings for the remote SALES database:

```
DB_DOMAIN=hq.example.com

DB_NAME=sales

REMOTE_OS_AUTHENT=TRUE

GLOBAL NAMES=TRUE
```

As the SYS user, you issue the following command on ORCL:

CREATE PUBLIC DATABASE LINK sales.us.example.com USING 'sales1';

The sales1 thsnames entry points to the salesdatabase instance.

Which two are requirements to ensure that you can successfully connect by using this database link?

- **A.** The GLOBAL\_NAMES initialization parameter should be set to FALSE in the ORCL database.
- **B.** The SALES1 net service name should beknown to both the local and remote databases.
- **C.** Local database users who use this database link should have accounts and the required privileges in the remote database.
- **D.** The REMOTE\_OS\_AUTHENT initialization parameter should be set to FALSE in the remotedatabase.
- **E.** Only the user creating the database link must have an account and the required privileges in the remote database.

Answer: A,C

Which three statements are true about adaptive SQL plan management?

- **A.** It automatically performs verification or evolves non-accepted plans, inCOMPREHENSIVE mode when they perform better than existing accepted plans.
- **B.** The optimizer always uses the fixed plan, if the fixed plan exists in the plan baseline.
- C. It adds new, bettor plans automatically as fixed plans to the baseline.
- **D.** Thenon-accepted plans are automatically accepted and become usable by the optimizer if they perform better than the existing accepted plans.
- **E.** The non-accepted plans in a SQL plan baseline are automatically evolved, in COMPREHENSIVE mode, during the nightlymaintenance window and a persistent verification report is generated.

# Answer: A,D,E

# **Explanation:**

With adaptive SQL plan management, DBAs no longer have to manually run the verification or evolve process for non-accepted plans. When automatic SQL tuning is in COMPREHENSIVE mode, it runs a verification or evolve process for all SQL statements that have non-accepted plans during the nightly maintenance window. If the non-accepted plan performs better than the existing accepted plan (or plans) in the SQL planbaseline, then the plan is automatically accepted and becomes usable by the optimizer. After the verification is complete, a persistent report is generated detailing how the non-accepted plan performs compared to the accepted plan performance. Because theevolve process is now an AUTOTASK, DBAs can also schedule their own evolve job at end time.

#### Note:

- \* The optimizer is able to adapt plans on the fly by predetermining multiple subplans for portions of the plan.
- \* Adaptive plans, introduced in Oracle Database 12c, enable the optimizer to defer the final plan decision for a statement until execution time. The optimizer instruments its chosen plan (the default plan) with statistics collectors so that it can detect at runtime, if its cardinality estimates differ greatly from the actual number of rows seen by the operations in the plan. If there is a significant difference, then the plan or a portion of it will be automatically adapted to avoid suboptimal performance on the first execution of a SQL statement.

#### References:

Examine the query and its output executed In an RDBMS Instance:

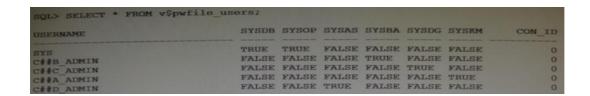

Which three statements are true about the users (other than sys) in the output?

- **A.** The C # # B\_ADMIN user can perform all backup and recovery operations using RMAN only.
- **B.** The C # #C ADMIN user can perform the data guard operation with Data Guard Broker.
- **C.** The C # # A\_ADMIN user can perform wallet operations.
- **D.** The C # # D\_ADMIN user can perform backup and recovery operations for Automatic Storage Management (ASM).
- **E.** The C # # B\_ADMIN user can perform all backup and recovery operations using RMAN or SQL\* Plus.

## Answer: B,D,E

## **Explanation:**

B: SYSDG administrative privilege has ability to perform Data Guard operations (including startup and shutdown) using Data Guard Broker ordgmqrl.

## D: SYSASM

The new (introduced in 11g) SYSASM role to manage the ASM instance, variable extent sizes to reduce shared pool usage, and the ability of an instance to read from a specific disk of a diskgroup

E (Not A): SYSDBA is like a role in the sense that it is granted, but SYSDBA is a special built-in privilege to allow the DBA full control over the database

Incorrect:

Not C: SYSKM. SYSKM administrative privilege has ability to perform transparent data encryption wallet operations.

#### Note:

Use the V\$PWFILE\_USERS view to see the users who have been granted administrative privileges.

#### **Question No: 79**

Which two statements are true about the RMAN validate database command?

- **A.** It checks the database for intrablock corruptions.
- **B.** It can detect corrupt pfiles.
- C. It can detect corrupt spfiles.
- **D.** It checks the database for interblock corruptions.
- **E.** It can detect corrupt block change tracking files.

#### Answer: A,C

## **Explanation:**

Block corruptions can be divided IntoInterblock corruption and intrablock corruption. In intrablock corruption. th« corruption occurs within the block itself and can be either physical or logical corruption. In interblock corruption, the corruption occurs between blocks and can only be logical corruption.

(key word) \* The VALIDATE command checks for intrablock corruptions only. Only DBVERIFY and the ANALYZE statement detect Interblock corruption.

VALIDATE Command Output ● > List of Control File and SPFILE.

File TYPE >>> SPFILE or Control File.

Status > » OK if no corruption, or FAILED If block corruption is found.

Blocks Failing »»» The number of blocks that fail the corruption check. These blocks are newly corrupt.

Blocks Examined »»» Total number of blocks in the file.

Oracle' Database Backup and Recovery User's Guide

12c Release 1 (12.1) - 16 Validating Database Files and Backups

#### **Question No: 80**

Which three statements are true about a job chain?

- A. It can contain a nested chain of jobs.
- **B.** It can be used to implement dependency-based scheduling.
- **C.** It cannot invoke the same program or nested chain in multiple steps in the chain.
- **D.** It cannot have more than one dependency.
- **E.** It can be executed using event-based or time-based schedules.

Answer: A,B,E

# **Explanation:**

References:

#### **Question No: 81**

Which two statements are true about availability audit features after migration to unified auditing?

- **A.** The ability of users to audit their own schema objects is not available in the post-migrated database.
- **B.** Operating systemaudit trail is available in the post-migrated database.
- **C.** Network auditing is available in the post-migrated database.
- **D.** Mandatory auditing of audit administrative actions is available in the post-migrated database.

## Answer: A,D

## **Explanation:**

References:https://docs.oracle.com/database/121/DBSEG/audit\_changes.htm#DBSEG341

A database is stored in an Automatic Storage Management (ASM)disk group, disk group, DGROUP1 with SQL:

```
SQL> CREATE DISKGROUP dgroup1 NORMAL REDUNDANCY
FAILGROUP controller1 DISK '/devices/diskal', '/devices/diska2'
FAILGROUP controller2 DISK '/devices/diskb1', '/devices/diskb2';
```

There is enough free space in the disk group for mirroring to be done.

What happens if the CONTROLLER1 failure group becomes unavailable due to error of for maintenance?

- **A.** Transactions and queries accessing database objects contained in any tablespace stored in DGROUP1 will fall.
- **B.** Mirroring of allocation units will be done to ASM disks in the CONTROLLER2 failure group until the CONTROLLER1 for failure group is brought back online.
- **C.** The data in the CONTROLLER1 failure group is copied to the controller2 failure group and rebalancing is initiated.
- **D.** ASM does not mirror any data until the controller failure group is brought back online, and newly allocated primary allocation units (AU) are stored in the controller2 failure group, without mirroring.
- **E.** Transactions accessing database objects contained in any tablespace stored in DGROUP1 will fail but queries will succeed.

#### Answer: B

#### **Explanation:**

#### CREATE DISKGROUP NORMAL REDUNDANCY

\* For Oracle ASM to mirror files, specify the redundancy level as NORMAL REDUNDANCY (2-way mirroring by default for most file types) or HIGH REDUNDANCY (3-way mirroring for all files).

Examine this command:

SQL > exec DBMS\_STATS.SET\_TABLE\_PREFS ('SH', 'CUSTOMERS', 'PUBLISH', 'false');

Which three statements are true about the effect of this command?

- **A.** Statistics collection is not done for the CUSTOMERS table when schema stats are gathered.
- **B.** Statistics collection is not done for the CUSTOMERS table when database stats are gathered.
- **C.** Any existing statistics for the CUSTOMERS table are still available to the optimizer at parse time.
- **D.** Statistics gathered on the CUSTOMERS table when schema stats are gathered are stored as pending statistics.
- **E.** Statistics gathered on the CUSTOMERS table when database stats are gathered are stored as pending statistics.

# Answer: C,D,E

### **Explanation:**

\* SET TABLE PREFS Procedure

This procedure is used to set the statistics preferences of the specified table in the specified schema.

\* Example:

**Using Pending Statistics** 

Assume many modifications have been made to the employees table since the last time statistics were gathered. To ensure that the cost-based optimizer is still picking the best plan, statistics should be gathered once again; however, the user is concerned that new statistics will cause the optimizer to choose bad plans when the current ones are acceptable. The user can do the following:

EXEC DBMS\_STATS.SET\_TABLE\_PREFS('hr', 'employees', 'PUBLISH', 'false');

By setting the employees tables publish preference to FALSE, any statistics gather from now on will not be automatically published. The newly gathered statistics will be marked as pending.

#### **Question No: 84**

Examine the parameter for your database instance:

| NAME                                 | TYPE    | VALUE    |
|--------------------------------------|---------|----------|
| optimizer_adaptive_reporting_only    | boolean | FALSE    |
| optimizer_capture_sql_plan_baselines | boolean | FALSE    |
| optimizer_dynamic_sampling           | integer | 2        |
| optimizer_features_enable            | string  | 12.1.0.1 |

You generated the execution plan for the following query in the plan table and noticed that the nested loop join was done. After actual execution of the query, you notice that the hash join was done in the execution plan:

```
SQL> SELECT product_name

FROM order_items o, product_information p

WHERE o.unit_price = 15

AND quantity > 1

AND p.product_id = o.product_id;

30 rows selected.
```

Identify the reason why the optimizer chose different execution plans.

- **A.** The optimizer used a dynamic plan for the query.
- **B.** The optimizer chose different plans because automatic dynamic sampling was enabled.
- **C.** The optimizer used re-optimization cardinality feedback for the query.
- **D.** The optimizer chose different plan because extended statistics were created for the columns used.

**Answer: B**